## **Farming Environment**

You can assign each of these farm types to a student so they can compare and reflect on their farming experiences with their friends.

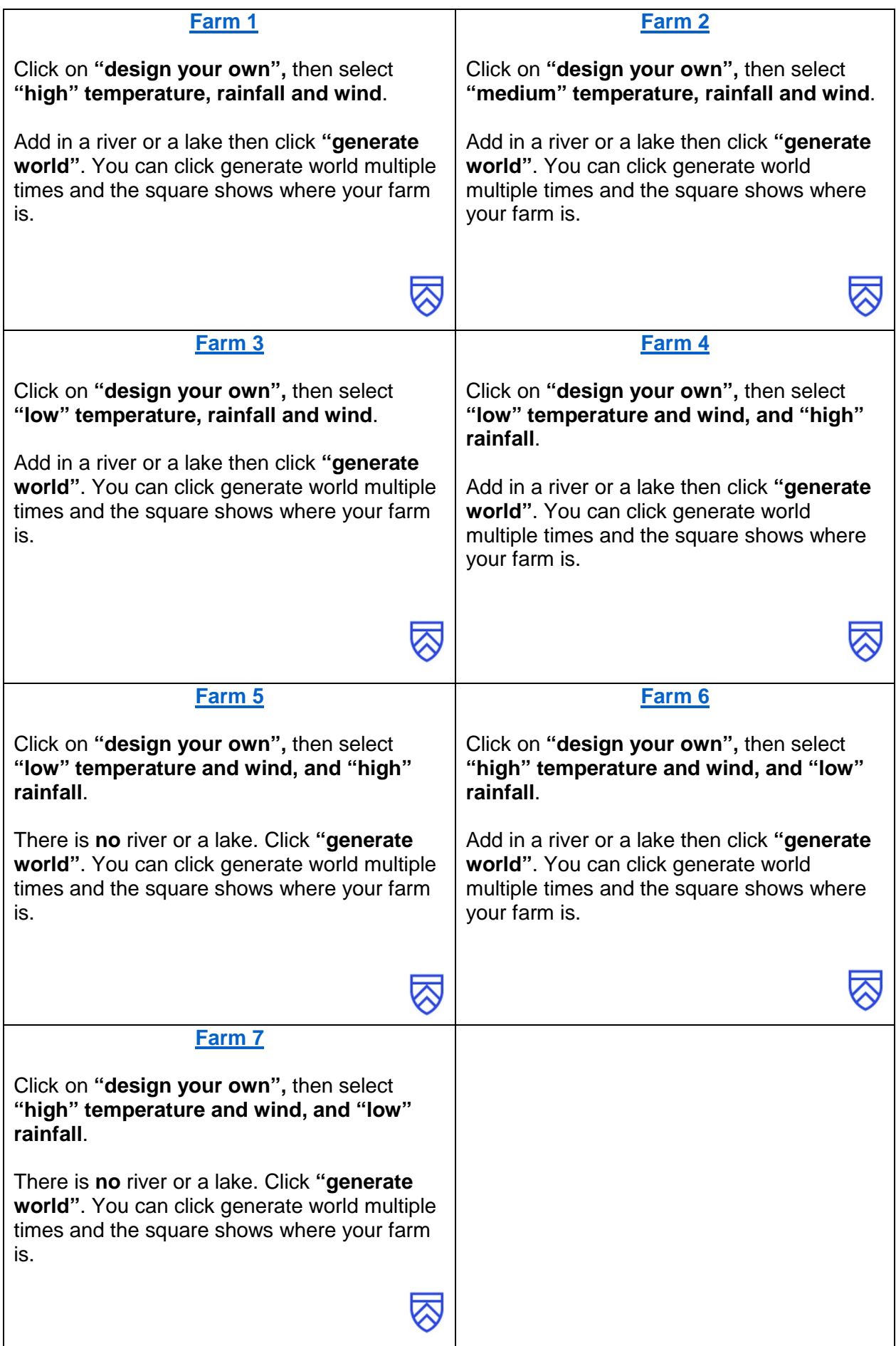